# **Duo Installation and Configuration in Linux environment**

## 1. Installation of pam\_duo PAM module to protect SSH

Duo can be easily added to any Linux system to protect remote (SSH) with the addition of a simple pam\_duo PAM module.

### 1.1. Install pam\_duo

Create /etc/yum.repos.d/duosecurity.repo with the following contents:

[duosecurity] name=Duo Security Repository baseurl=http://pkg.duosecurity.com/CentOS/\$releasever/\$basearch enabled=1 gpgcheck=1

Execute the following shell commands:

# rpm --import https://duo.com/DUO-GPG-PUBLIC-KEY.asc # yum install duo\_unix

Note that the aforementioned GPG key verifies the Duo Unix package only for currently supported OS distributions and versions. If you are running Duo Unix on a distribution that Duo no longer supports, the GPG signatures on these packages will fail to verify.

## 1.2. Configuration

Once duo\_unix is installed, edit /etc/duo/pam\_duo.conf to add the **integration key, secret key**, and **API hostname**. Please ask Duo administrator for the 3 keys.

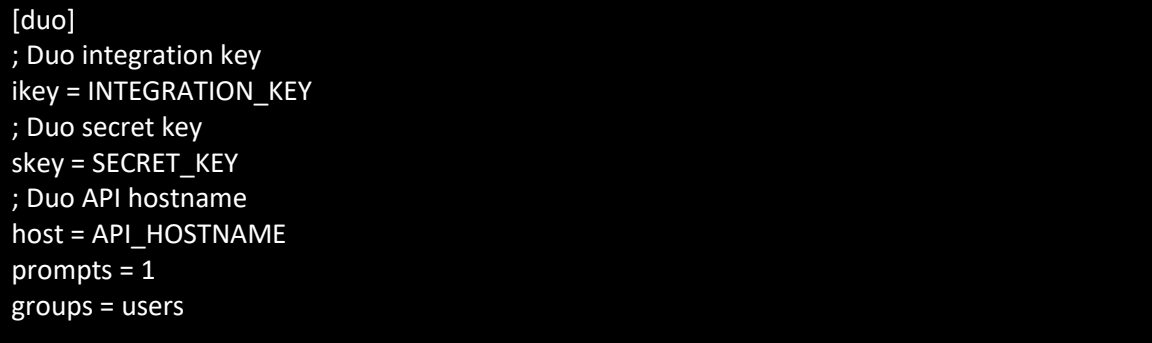

Remember to put all the users that want to use Duo in the group "users" by updating /etc/group.

### 1.2.1. SSH Configuration

Update /etc/ssh/sshd\_config as follow:

ChallengeResponseAuthentication yes

#### 1.2.2. PAM Configuration

You'll need to modify your system's PAM configuration to include a line like the following:

auth required pam\_duo.so

For example on CentOS 7, to enable Duo for ssh, update /etc/pam.d/sshd as:

Before:

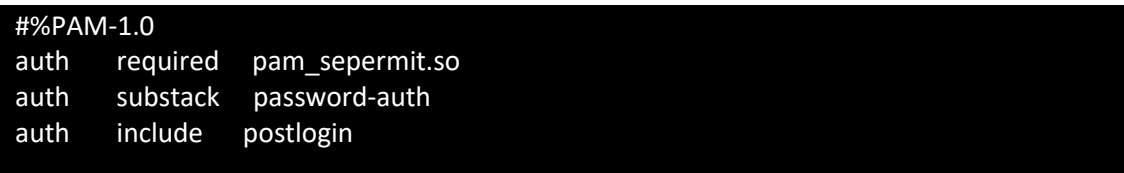

After:

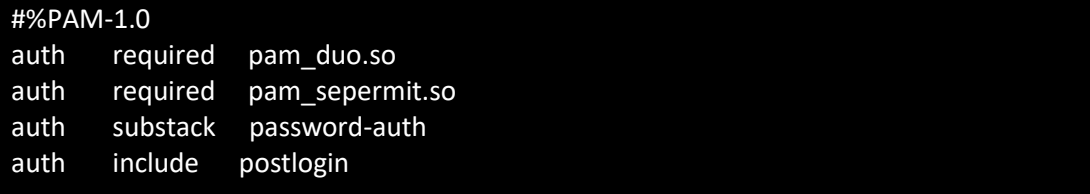

# 2. Login with Duo 2FA

Ssh to the server to login:

Login as: xxxxxxx Using keyboard-interactive authentication. Duo two-factor login for yyyyyy

Enter a passcode or select one of the following options:

1. Duo Push to iOS

Passcode or option (1-1):

Can then enter 1. for a Duo push to the device enrolled before, or enter the passcode, or enter the bypass code if applied.

#### 3. Notes

Remember user must be enrolled before ssh to the server.

Users must put in group "users" to use Duo, the group can be specified in the pam\_duo.conf file as above.

Reference:<https://duo.com/docs/duounix> (Please note the example in this reference link will configure the server to use Duo as the only authentication method, which is not recommended for Linux server, you should configured as the above to use both password and Duo for Two Factor Authentication.)